## <span id="page-0-0"></span>Course Information [B0B17MTB,](https://cw.fel.cvut.cz/wiki/courses/b0b17mtb/start) [BE0B17MTB](https://cw.fel.cvut.cz/wiki/courses/b0b17mtb/start) – MATLAB

Miloslav Čapek, Viktor Adler, et al.

Department of Electromagnetic Field Czech Technical University in Prague Czech Republic [matlab@fel.cvut.cz](mailto:matlab@fel.cvut.cz)

February 15, 2023 Summer semester 2022/23

# BE0B17MTB

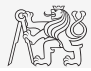

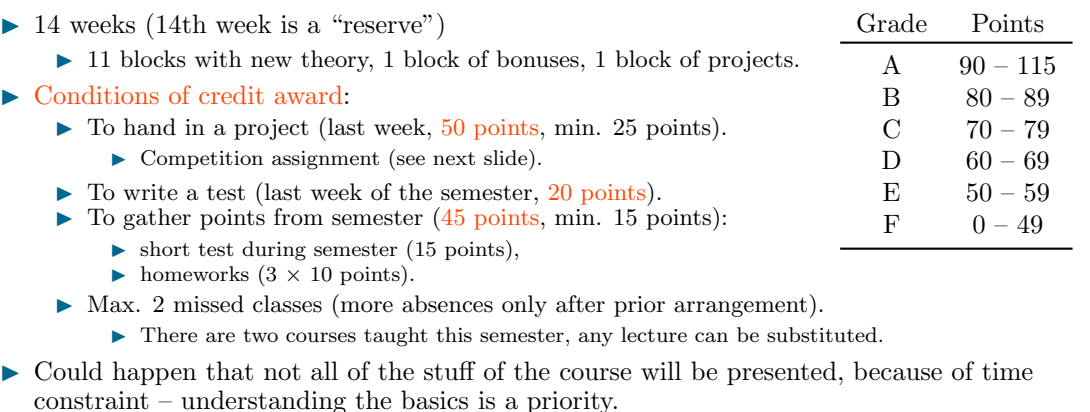

- ▶ Bonus stuff (slides) available for advanced students.
- ▶ <https://cw.fel.cvut.cz/wiki/courses/b0b17mtb/start>

# Teachers & Contact

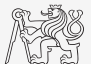

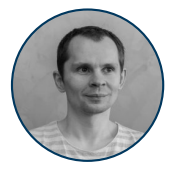

Miloslav Čapek Course guarantor

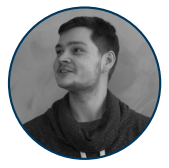

Viktor Adler Course teacher

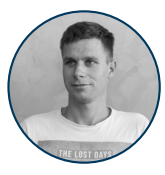

Jakub Liška Course assistant

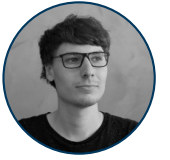

Jonáš Tuček Course assistant

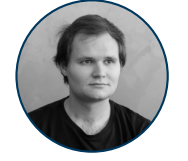

Vojtěch Neuman Course assistant

To contact us, always use <matlab@fel.cvut.cz>!

# Categories of Slides

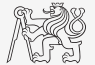

 $\triangleright$  Each slide is categorized into one of following categories (see strip at the edge of slide):

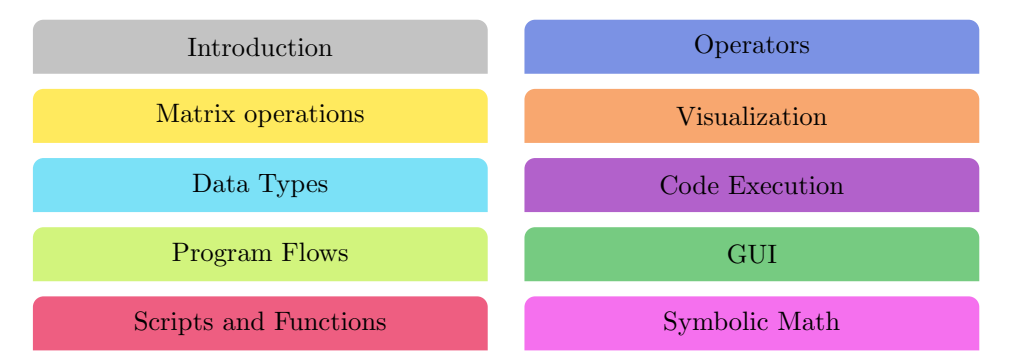

# Competition Assignment

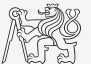

 $\triangleright$  Selected assignments from previous semesters:

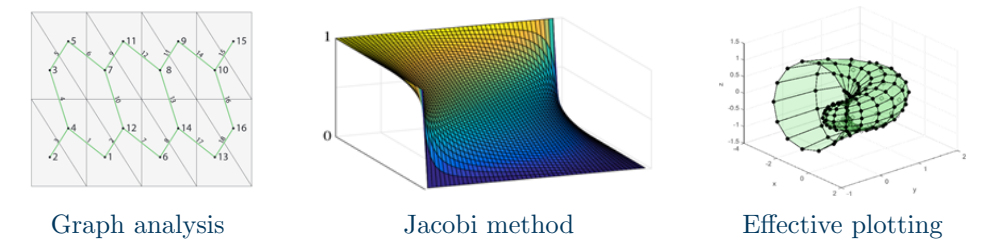

- I see <https://cw.fel.cvut.cz/wiki/courses/b0b17mtb/start/projects/competition>.
- Project can be selected by any number of students.
- Conditions:
	- $\triangleright$  Project is completed according the assignment  $\rightarrow$  credit award.
	- $\triangleright$  Project is the best one → winning the competition.
		- **In Prizes for the first three winners.**

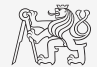

- 1 Introduction, information on the course, MATLAB environment, basic math operators
- 2 Vectors and matrices
- 3 Vectorization, indexation, relational and logical operators, homework (10 points)
- 4 Loops and program branching
- 5 Functions, debugging, homework (10 points)
- 6 Cells, strings, structures, short test (15 points)
- 7 Visualization, project choice
- 8 Static GUI
- 9 Dynamic GUI, homework (10 points)
- 10 Timer, sorting operations, profiler
- 11 Set operators, error treatment
- 12 Bonuses: Symbolic math, data processing  $(MATLAB \rightarrow FAT, N)$ <br>13 Final test (20 points), presentation of projects (50 points)
- Final test (20 points), presentation of projects (50 points)

# Schedule

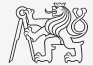

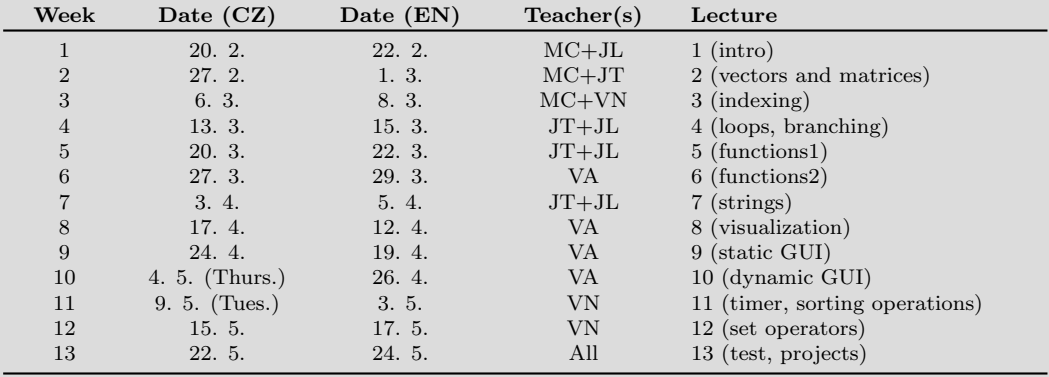

## Principles

- 
- $\blacktriangleright$  The aim of the course is to teach you something if the presentation is to fast, be heard.
- If you have an idea / proposal how to solve a problem in a more efficient way, put it forward.
- I Can happen that the lecturer is not able to answer your question immediately. In that case the answer will be provided during the next lecture.

### Literature

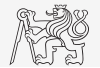

 $\blacktriangleright$  MATLAB documentation.

 $\blacktriangleright$  [Online](https://www.mathworks.com/help/matlab/)

- $\triangleright$  Attaway, S.: MATLAB A Practical Introduction to Programming and Problem Solving, 3rd ed.
	- ▶ Available at Department's library.
- I Hahn, B. H., Valentine, D. T.: Essential Matlab, 5th Ed.
	- ▶ Available at Department's library.
- $\triangleright$  Other literature and sources will be mentioned during the semester...

<span id="page-9-0"></span>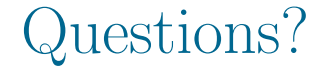

#### [B0B17MTB,](https://cw.fel.cvut.cz/wiki/courses/b0b17mtb/start) [BE0B17MTB](https://cw.fel.cvut.cz/wiki/courses/b0b17mtb/start) – MATLAB [matlab@fel.cvut.cz](mailto:matlab@fel.cvut.cz)

February 15, 2023 Summer semester 2022/23

Acknowledgement: Filip Kozák, Pavel Valtr, Michal Mašek, and Vít Losenický.

[B0B17MTB,](https://cw.fel.cvut.cz/wiki/courses/b0b17mtb/start) [BE0B17MTB](https://cw.fel.cvut.cz/wiki/courses/b0b17mtb/start) – MATLAB [Course Information](#page-0-0) 10 / 10

This document has been created as a part of B(E)0B17MTB course.

Apart from educational purposes at CTU in Prague, this document may be reproduced, stored, or transmitted only with the prior permission of the authors.